# o, JADO TODAY *Monday, September 26*

**Conference Party: Monday 19:45**  Join the popular social dinner for good food, live music and great people!

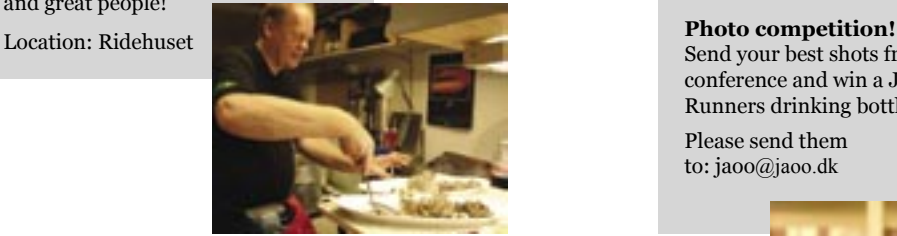

## Send your best shots from the conference and win a JAOO Runners drinking bottle.

Please send them to: jaoo@jaoo.dk

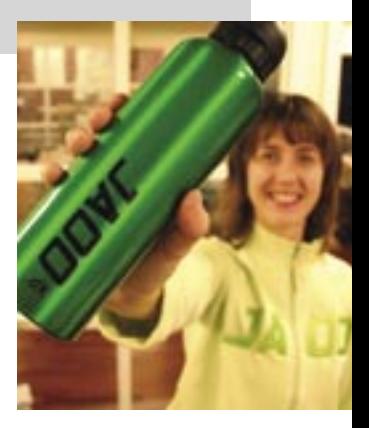

**Crew working** Until late Sunday we had great crew working to set up last details of the conference...

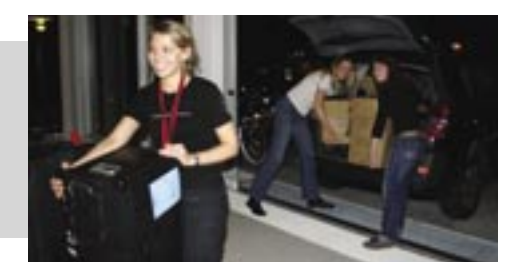

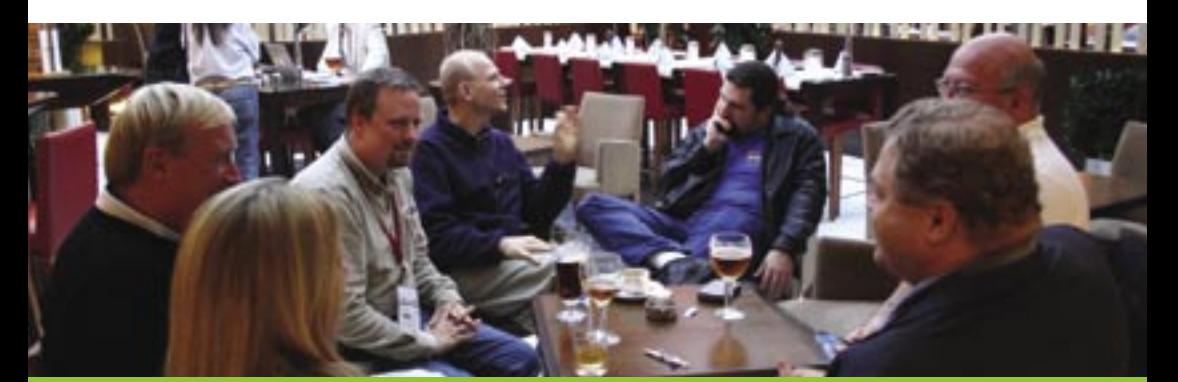

## **Sunday Tutorials**

JAOO TODAY met with Stefan, Markus, Christian after they attended Sunday's tutorial with Robert C. Martin and Dave Thomas "Scaling Agile Development". The three of them work for the German consulting company Saxonia Systems.

*Why did you come to JAOO?*

Marcus: A colleague of mine talked me into it during JavaOne this year.

He told me how JAOO is more "private" and has good speakers (my colleague happens to be one of them :-) and so I decided to go and try it out.

JavaOne has a more narrow focus, and so I am looking forward to a broader perspective here with SOA things, .NET, Ruby on Rails and all this stuff.

*What will you remember from today's tutorial?*

Stefan: Bob did some wonderful introductions in the beginning and after each break on astronomy and high-energy physics. That was a good way to make people engaged.

### *And how can you apply what you learn here about Agile in your work?*

Marcus: It's difficult because where we work as consultants they stick to their processes, and at the same time they often don't consider what their processes do for them. But we learned some things towards a better understanding of the problems that we see, for instance the complexity of communication in large organizations.

### *And ... what are you doing tonight?*

Chris: We came in yesterday and experienced Aarhus by night.

So tonight I thing we'll try just relax.

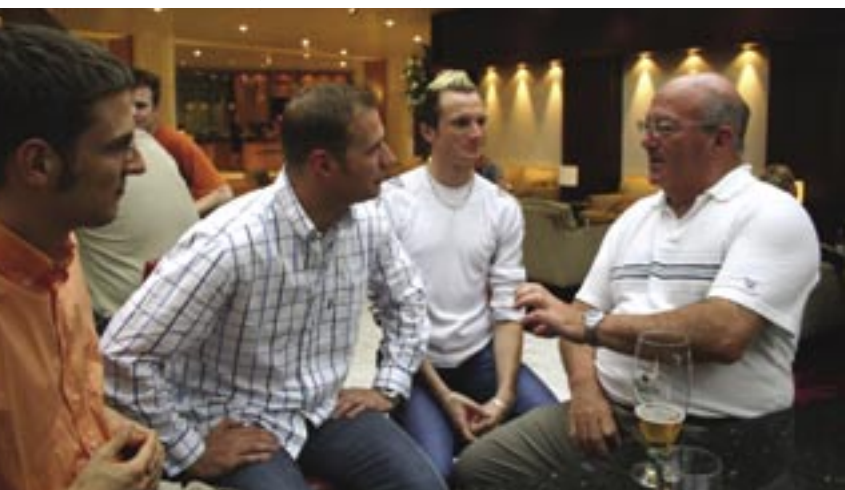

Stefan Ocke, Markus Kehle, Christian Heilmann and Dave Thomas.

**Platinum Sponsor**

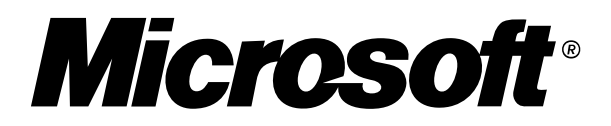

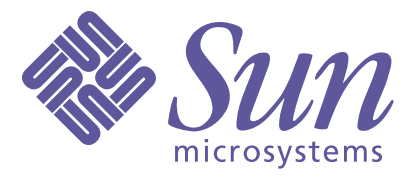

**Gold Sponsors**

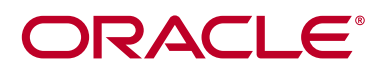

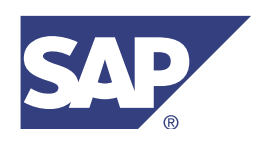

**Trifork** 

**Silver Sponsors Bronze Sponsors**

**INTERSYSTEMS** 

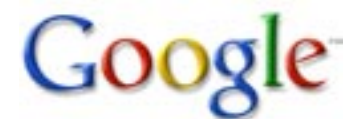

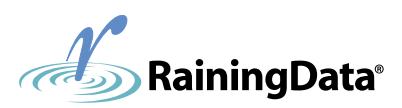

## **Conference location**

Concert Hall/Musikhuset (Conference Hall / Conference Hall 2)

的作業

Scandinavian Center / Radisson SAS Hotel (Dania/Suecia/Nortvegia)

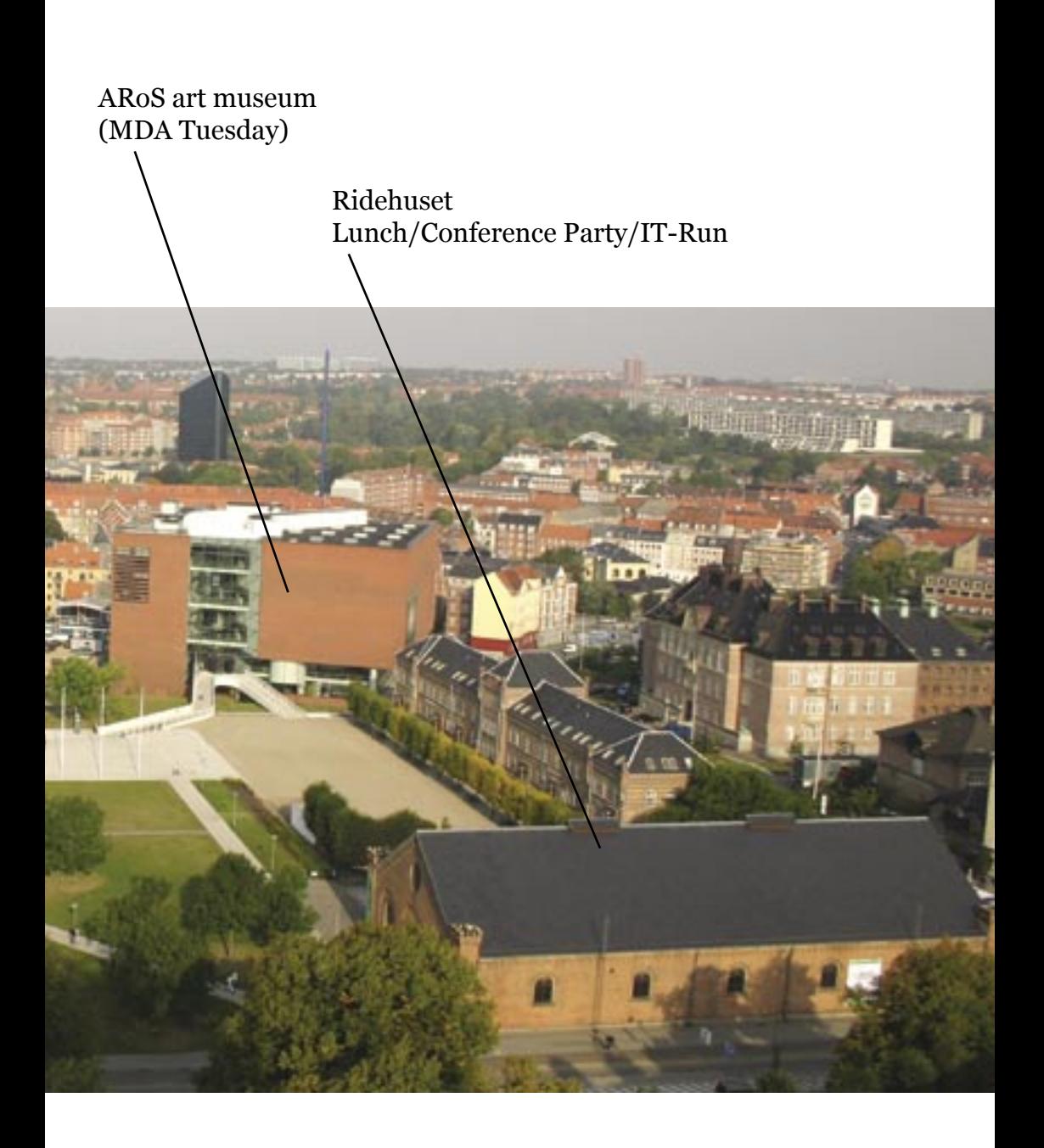

## **Interview Jimmy Nilsson**

## *1) What is your background?*

I'm a developer since 17 years back, living in the South East of Sweden.

## *2) Being Swedish, what's so cool about the Swedish "Midsommar"? :-)*

LOL. I guess you need to be Swedish to think it's so cool (as I actually think it is). :-) Well, we are a stiff, boring people that get too little sun light. So when we are "allowed" to act crazy for a day and celebrate the lightest day of the year, that's truly something for us.

2.5) And being Swedish again, what's so cool about Denmark? :-) I'm sure you expected me to say beer, right? :-) Sure, I like Danish beer, but it't not the top thing. All generatilizations are wrong<g>, but let's use one anyway and with the risk of seeming to sucking up, I think the people is the best of Denmark. Loose, nice and fun. And always up for a party. Always! (At least those I know<g>.)

*3) You are currently writing a book called "Applying DDD and Patterns". When will it be finished and how will it help the developer community?*

I'm afraid I don't know when it will be finished. I have received half of the reviews of the draft so far, but I'm not sure yet about how much more work is needed. I hope to know in two weeks or so. And when I'm done, there is four months of production. So it can't hit the shelves before early next year I guess. We'll see. My aim is to help the community by moving some interest to the core of the applications and away from the drag-tillyou-drop tools focus that is somewhat

common in some camps. Probably totally unrecognized by the JAOO-attendants though. Sorry, I got carried away. If I have to choose one single focus of the book, it's about how to deal with the database when you use a Domain Model of DDD-ish style.

## *4) Which top 3 sessions are you going to attend and why?*

Hmm... For the Monday I think my favorite is "A Personal history of patterns" by Ralph Johnson or "On the Past, Presence, and Future of Patterns" by Frank Buschmann & Kevlin Henney. Interesting subjects by living legends are hard to beat, eh?

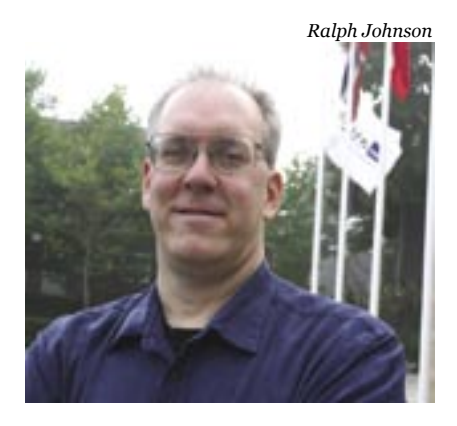

For the Tuesday I think my favorite is "C# 3.0 revealed" by Erik Meijer. I'm interested in learning more about Linq and the other new language constructs, and perhaps to hear a word or two about mixins.

For the Wednesday, Martin Fowler's "Introduction to DSL" is a must-attend. I think it's a safe bet that it will be a **very**

## **Interview Eberhard Wolff**

## *What is your background?*

I am working as Chief Architect for Saxonia Systems in Germany. We do consulting, software development and have several specialized business units in this field. My job is to work for customers in specific projects and to decide which technologies are the most interesting for out company.

#### *Being German, what's so cool about the Munich "Oktoberfest"? :-)*

Well, first of all let me point out that I consider the Oktoberfest more Bavarian than German. As I am from Hamburg I don't have such a close relation to it. Some even doubt that I am a "real" German as I don't drink beer and I don't play soccer. So I guess I won't enjoy the Oktoberfest too much (and actually I have never been there). Probably the coolest thing is that it starts in September so compared to IT projects it is not late but rather early while the October Revolution in Russia was in fact in November...

*As co-author of "Server Component Patterns", you know a lot about J2EE and the patterns underlying today's component infrastructures. How promising does the upcoming release of J2EE look when it comes to simplification?*

I think we can do simple Java EE - now! And I even think that Java EE 5 is just one part of the puzzle and probably not the most important - even though it is a very important step for sure. Java EE is "just a platform" - it all depends on how you handle it. I will talk about this in more detail in my presentation about "Simple Java EE".

*Which top 3 sessions are you going to attend and why?*

- Model Driven Offshoring (MDO) (Thomas Maurer) because I considered Model-Driven approaches and Offshoring almost as opposites so I want to see how they can be used together.

- Dynamically Typed Languages on the Java Platform (Gilad Bracha). I think this might be a very important step for the Java platform.

- Network Attached Processing: Tapping 384-Way SMP, 256GB Java Technology Compute Bricks (Ivan Posva & Gil Tene) I saw one presentation about the concept for synchronization in their JVM at Java One and found that to be very interesting. So I am looking forward to see more.

### *Why is it that you think dynamically typed languages might be a very important step for the Java platform?*

Currently there is a lot of hype concerning concepts based on dynamically typed languages like Ruby on Rails. Also in the Java World there are some languages like Groovy that are even standardized in the JCP. Languages like this could help to simplify the Java platform and make the Java (EE) platform more appealing to developers that are currently using scripting languages. However, the Java Bytecode lacks support for dynamically typed languages and the Bytecode is rarely changed.

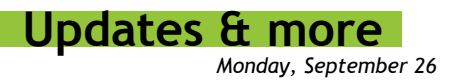

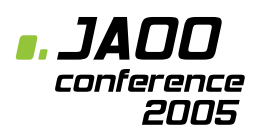

## **JAOO IT-Run**

Bowerman JAOO IT-Run, Tuesday night at 18.30!

If you have registered for the IT-Run, please pick up your IT-Run T-shirt at the IT-Run registration table inside the conference area: Monday 13.00 - 17.30 Tuesday 9.00 - 12.00

If you haven't registered yet, you still have the chance to sign up for the IT-Run at the IT-Run registration table - it's free for JAOO participants!

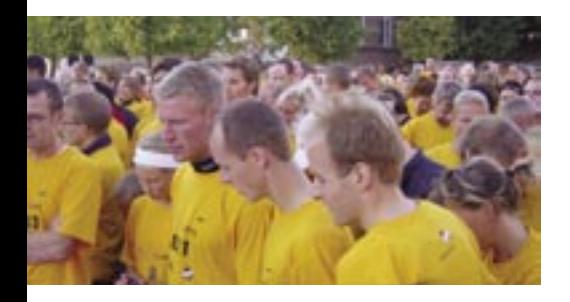

# **Schedule Change**

16:00 - 16:45. Track: Improve your Projects. *"Software Cost Estimation with COCOMO II"* New speaker: Peter O. Fredriksen

17:00 - 17:45 Track: NET Best Practices. *"Extending System.Xml"*  New speaker: Ted Neward

# **Wireless Internet**

The wireless network is provided by TDC and EOS. The solution from TDC is called "TDC Hotspot" and covers all the main areas of this year's conference. The only exception is the tutorial rooms at Scandinavian Center where EOS provide a solution called "EOS Hotspot".

## **TDC Hotspot in Concert Hall**

The covered areas are all places in Jylland where TDC Hotspot is available. This includes Musikhuset (JAOO 2005), Tirstrup Airport, Comfort Hotel Atlantic and Helnan Marselis etc. See here for more information http:// erhverv.tdc.dk/hotspot (in Danish)

1. Associate your Wireless card with the network "TDC"

2. Open your Internet browser and open a public web page

- 3. Type in username "jaoo@tdchotspot.dk"
- 4. Type in password "jaoo"

## **EOS Hotspot in Radisson SAS**

The covered areas are all tutorial rooms and most of Scandinavian Center.

1. Associate your Wireless card with the network "jaoo" 2. Open your Internet browser and open a public web page 3. Type in username "jaoo" 4. Type in password "jaoo"

### **Important security note**:

We strongly recommend that each user take all possible precautions when using the network. Remember to keep your operating system updated, use virus protection software and use a personal firewall.

Organizer of JAOO

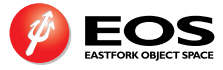